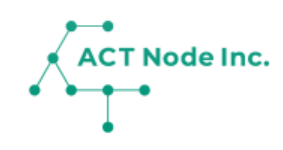

## **01. アクト・アップ 概要**

農業・畜産・水産養殖むけアプリ 「アクト・アップ」の概要について説明します。

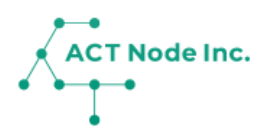

## **アクト・アップについて**

**アクト・アップは農業・畜産・水産養殖の生産者向けのクラウドアプリ です。施肥や給餌などの作業記録や、環境データの記録、育成状態の記 録をスマホアプリやセンサーを使って行うことが出来ます。 記録されたデータは表やグラフで集計して見やすく表示することも 出来ます。**

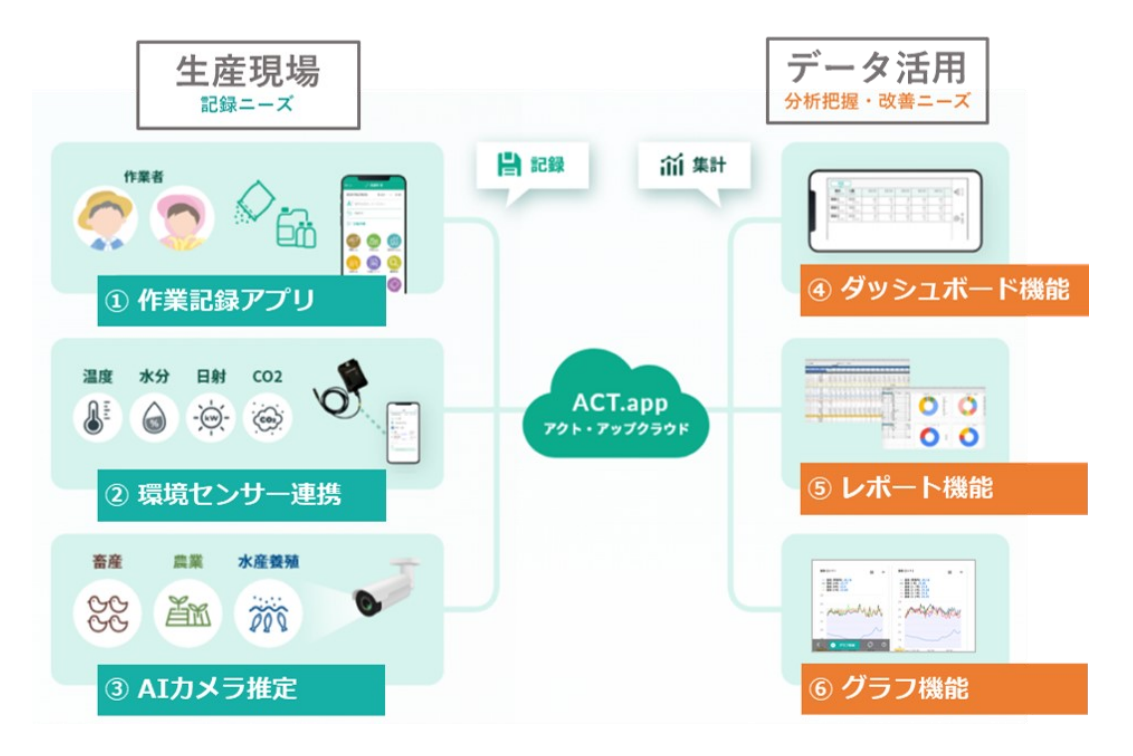

## **アクト・アップの機能**

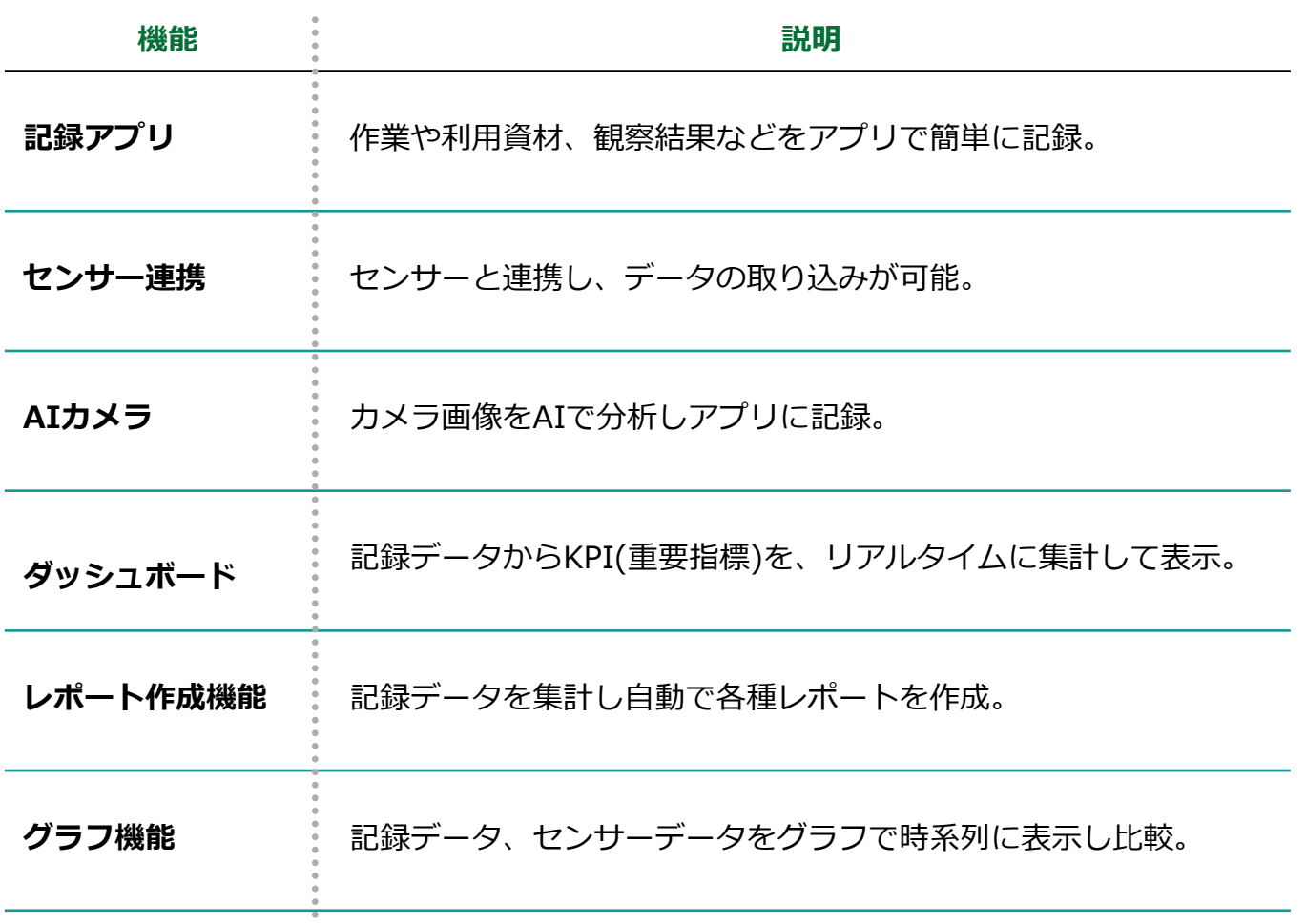

**▶次のページへ続く**

**2**

**01. アクト・アップ 概要**

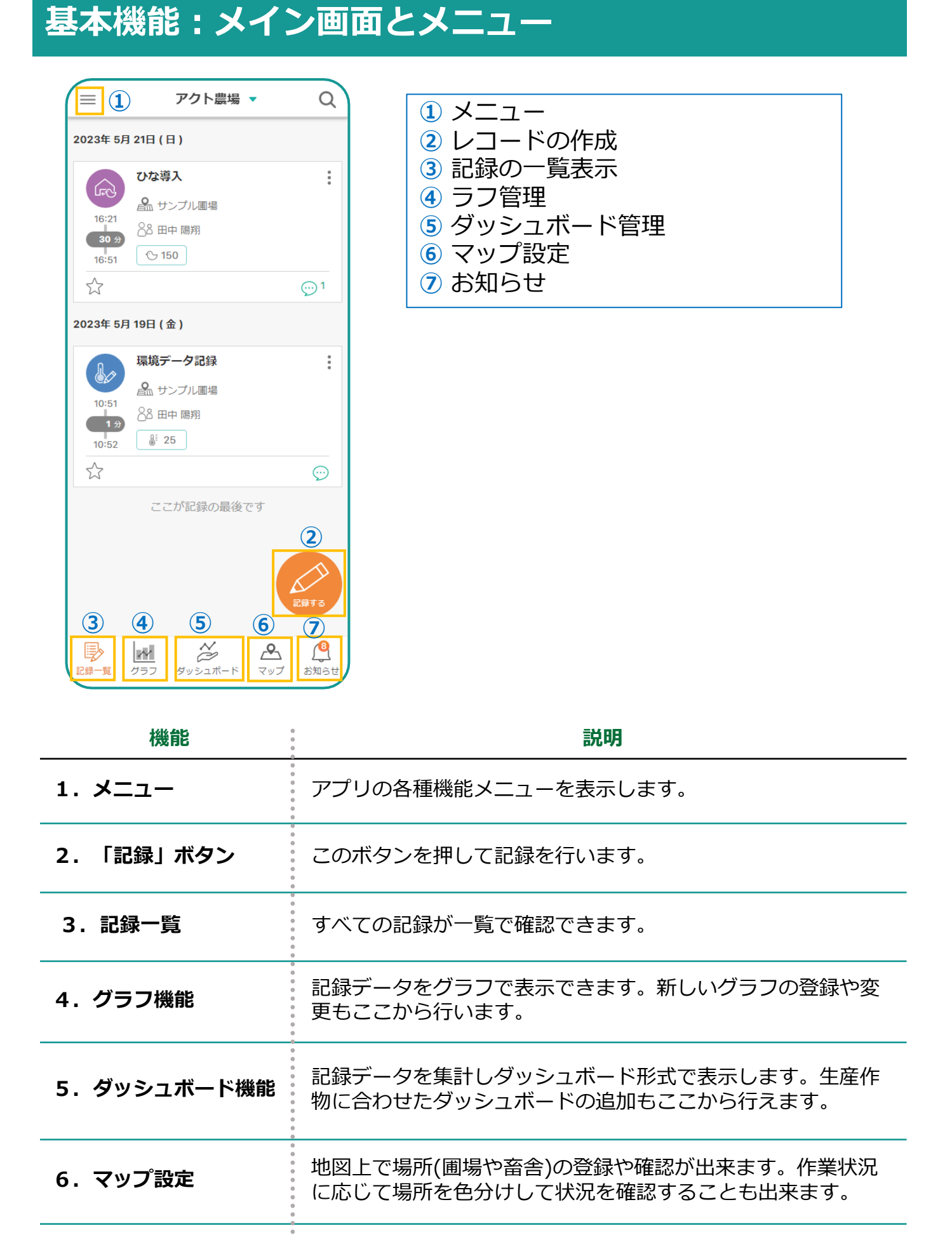

**▶次のページへ続く**

**ACT Node Inc.** 

**01. アクト・アップ 概要**

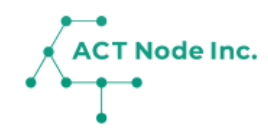

## **基本機能:メイン画面とメニュー**

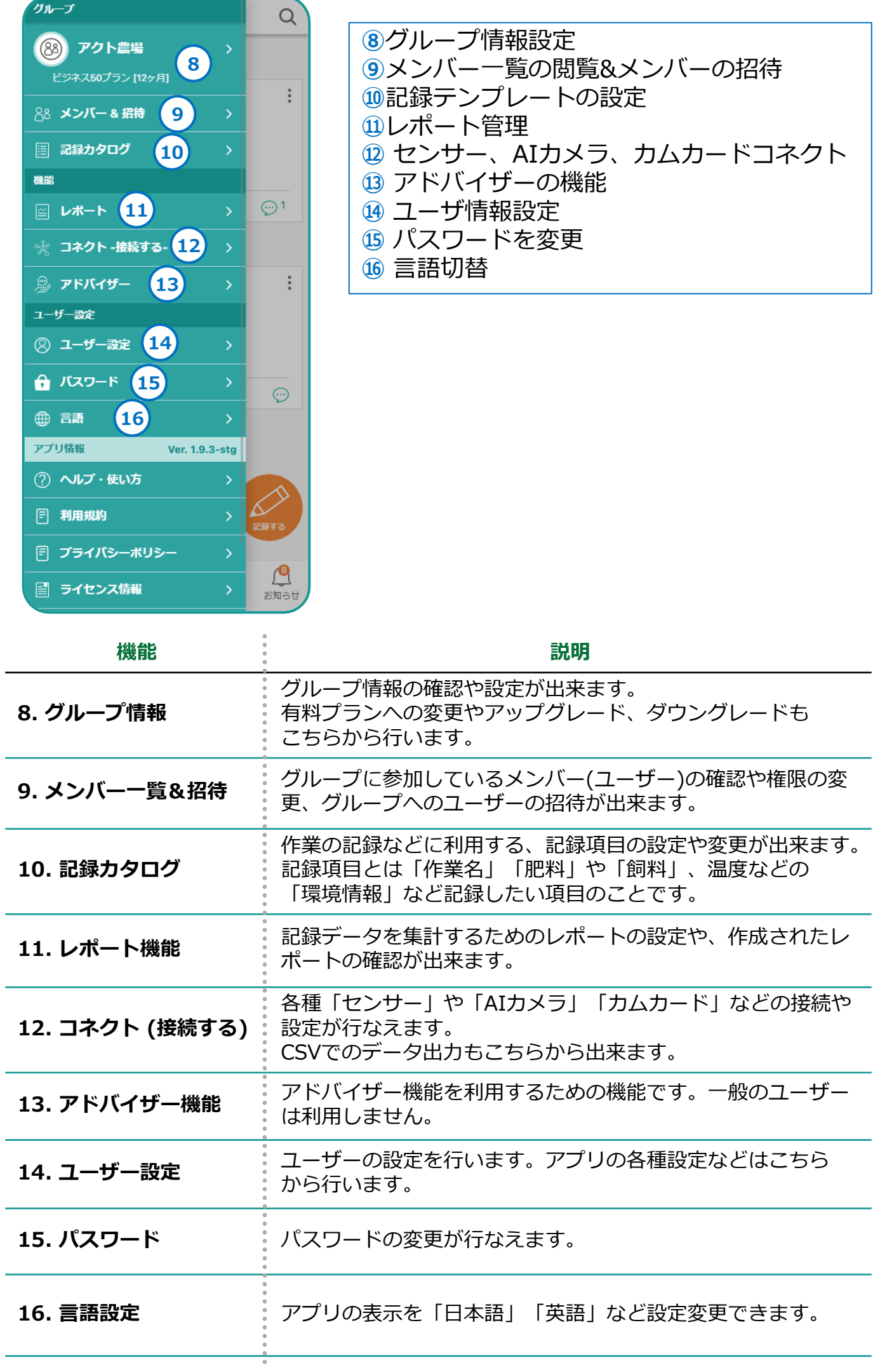

**4**